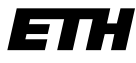

Eidgenössische Technische Hochschule Zürich Swiss Federal Institute of Technology Zurich

SS 2006 Prof. R. Wattenhofer / Michael Kuhn / Yves Weber

# Vernetzte Systeme  $Ü$ bung 8

Ausgabe: 9. Juni 2006 Abgabe: 16. Juni 2006

Bitte schreiben Sie immer Ihre(n) Namen auf die Lösungsblätter.

# 1 TCP-Zustandsdiagramm

Untenstehende Tabelle zeigt den Nachrichtenaustausch zwischen einem HTTP-Server (Port 80) und einem HTTP-Client. Es sind die TCP-Header der Nachrichten einer vollständigen TCP-Verbindung, inklusive Verbindungsauf- und -abbau, dargestellt. TCP ist im RFC 793 (http://www.rfc-editor.org/rfc/rfc793.txt) beschrieben.

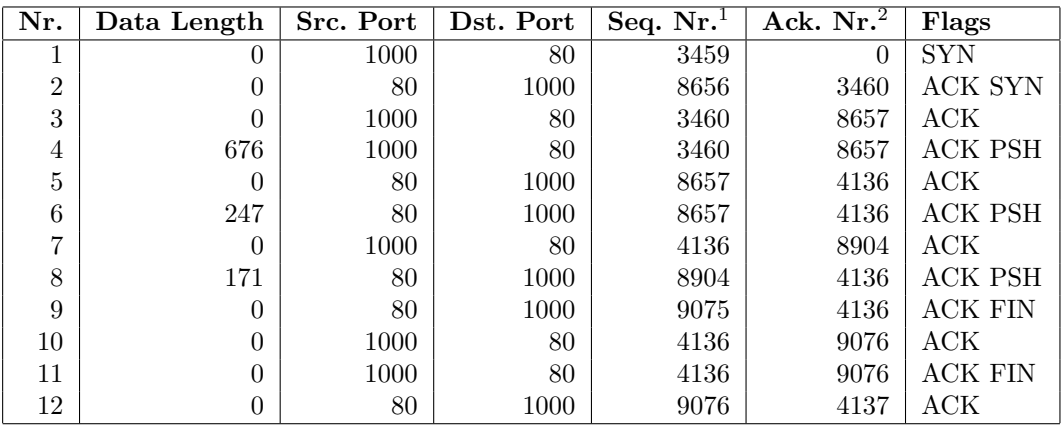

- a) Welche Nachrichten gehören zum Verbindungsaufbau (3-Way-Handshake)? Welche Aufgabe haben die SYN-Nachrichten und welche Sequenznummern werden ihnen jeweils zugeordnet?
- b) Welche Nachrichten gehören zum Verbindungsabbau? Was bedeutet ein gesetztes FIN-Bit und welche Sequenznummern haben die FIN-Nachrichten?
- c) Ein TCP-Modul kann als endlicher Automat aufgefasst werden. Die Eingaben dieses Automaten sind einerseits empfangene TCP-Segmente, andererseits (Benutzer-)Kommandos, wie z.B. OPEN, CLOSE, SEND und RECEIVE. Die Ausgaben des Automaten sind verschickte TCP-Segmente und Rückgabewerte der Kommandos. Die Zustände und Zustandsübergänge von TCP sind in Abb. 6 (TCP Connection State Diagram<sup>3</sup> ) von RFC 793 dargestellt.

Vollziehen Sie den Austausch der Nachrichten in obiger Tabelle anhand des Zustandsuber- ¨ gangsdiagramms für Client und Server nach. Nehmen Sie an, dass Client und Server sich zu

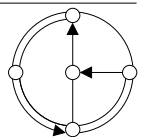

<sup>1</sup>TCP ordnet jedem einzelnen Datenbyte (also nicht bloss jedem Segment) eine Sequenznummer zu. Auch SYN und FIN haben je eine eigene Sequenznummer.

 $^2$ Eine Acknowledgement-Nummer gibt die Sequenznummer des nächsten erwarteten Datenbytes an und bestätigt kumulativ alle Datenbytes mit kleineren Sequenznummern.

 $3$ Am Ende der Übung ist Abb. 6 (TCP-Zustandsübergangsdiagramm) von RFC 793 abgedruckt.

Beginn im CLOSED-Zustand befinden, der Server das Kommando passive OPEN und der Client das Kommando active OPEN erhält. Legen Sie dazu je eine Tabelle für Client und Server nach folgendem Muster an (Nummer der gesendeten/empfangenen Nachricht in Klammern angeben):

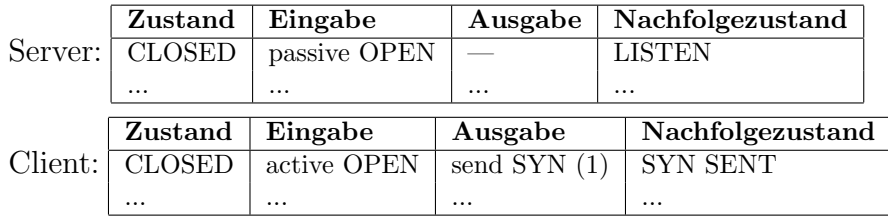

d) Eine mögliche Folge von Zustandsübergängen beim Verbindungsabbau führt über FIN WAIT-1, CLOSING und TIME WAIT. Unter welchen Umständen wird diese Folge durchlaufen?

## 2 Proxy Server und Warteschlangen

Im Internet können Pakete verzögert werden, wenn Stauungen auftreten, wie bei stark belasteten Routern. In der Vorlesung haben Sie gesehen, wie Warteschlangen theoretisch modelliert werden können.

In dieser Aufgabe beschäftigen wir uns nun mit einem konkreten Beispiel dazu. Die Ausgangslage ist wie folgt: Die Firma BestWeb hat einige Rechner am internen LAN, welche unabhängig voneinander Pakete verschicken, die an Empfänger im Internet gerichtet sind. Der gesamte Verkehr zum Internet muss den Router (Gateway) zum Internet passieren (siehe Skizze). Nehmen Sie der Einfachheit halber an, dass die Ankunftszeiten beim Router Poissonverteilt (Markov) sind, mit Parameter  $\lambda = 99s^{-1}$ . Die Zeit, die der Router benötigt, um ein Paket ins Internet weiterzuleiten sei Exponentialverteilt (Markov) mit Parameter  $\mu = 100s^{-1}$ . Dieser Router und die dort entstehenden Verzögerungen interessieren uns in dieser Aufgabe.

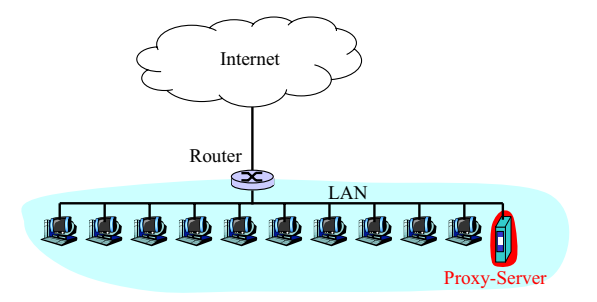

- a) Ist das System stabil? Oder anders: Ist der Router in der Lage, die ankommenden Pakete ins Internet weiterzuleiten?
- b) Wieviele Pakete sind durchschnittlich im Gateway?
- c) Wie viele Sekunden ist ein Paket durchschnittlich im Router?
- d) Wie gross ist die durchschnittliche Zeit, die ein Paket in der Warteschlange im Gateway ist?
- e) Nehmen Sie nun an, BestWeb installiere einen Proxy-Server. Alle Pakete passieren nun zuerst den Proxy-Server. Dieser kann leider nur  $\frac{1}{11}$  der Pakete direkt beantworten, die andern müssen weiterhin über den Router ins Internet weitergeleitet werden. Wieviele Pakete sind nun durchschnittlich im Router?
- f) Wie lange ist nun ein Paket durchschnittlich im Router? Welchen Faktor an Zeit hat BestWeb mit dem Proxy-Server also gegenüber der Lösung ohne Proxy eingespart?

### 3 Markovprozess und Wetterprognose

Im Dezember ist es in Zurich oft neblig. In dieser Aufgabe wollen wir bestimmen, wie viele Tage ¨ pro Jahr Nebel das Wetter beherrscht. Vereinfachend nehmen wir an, dass es vier Wetterzustände gibt, nämlich Sonne, Nebel, Regen und Schnee. Und das Wetter wechsle nur von Tag zu Tag. Die Ubergangswahrscheinlichkeiten sind im folgenden Zustandsdiagramm gegeben: ¨

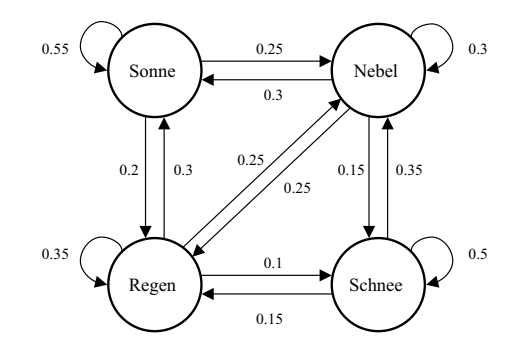

Der Graph sagt also zum Beispiel, dass nach einem sonnigen Tag mit Wahrscheinlichkeit 0.2 ein Regentag folgt und mit Wahrscheinlichkeit 0.55 wieder ein sonniger Tag; auf einen sonnigen Tag folgt nie ein Tag, an dem es schneit.

Unser einfaches Wettermodell habe sich nun uber lange Zeit eingespielt. Wie gross ist die ¨ Wahrscheinlichkeit, dass ein zufälliger Tag ein Nebeltag ist? (Hinweis: Zum Lösen von Gleichungssystemen können Sie Mathematikprogramme wie Matlab oder Maple benutzen.)

#### 4 Birth-Death-Markov-Prozesse

In der Vorlesung (Folie 3/88) wurden Birth-Death-Markov-Prozesse behandelt. In dieser Aufgabe wollen wir diese etwas vertiefen. Bei Birth-Death-Prozessen können die Zustände linear angeordnet werden, wobei Zustandsübergänge nur zwischen benachbarten Zuständen möglich sind. Die folgende Figur verdeutlicht dieses Szenario.

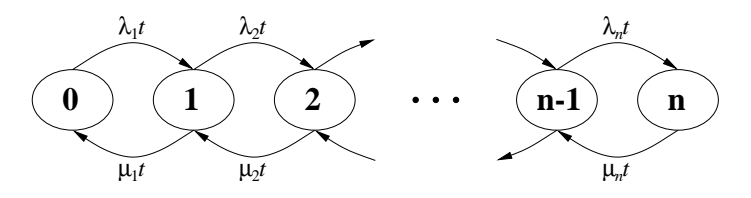

a) In einem ersten Schritt wollen wir eine allgemeine Formel für die Wahrscheinlichkeiten  $(p_i)$  sei die Wahrscheinlichkeit, dass man in Zustand i ist) aller Zustände im Gleichgewicht (Equilibrium) betrachten. Zeigen Sie, dass folgende Formel allgemein gilt:

$$
p_i = \frac{\lambda_1 \lambda_2 \cdot \, \cdots \, \cdot \lambda_i}{\mu_1 \mu_2 \cdot \, \cdots \, \cdot \mu_i} p_0.
$$

Tip: Betrachten Sie die Gleichgewichtsbedingung fur jeden Zustand. Die Wahrscheinlichkeit, ¨ dass man in einen Zustand kommt, muss gleich gross sein wie die Wahrscheinlichkeit, dass man ihn verlässt.

- b) Wir wollen nun ein konkretes Beispiel betrachten. Nehmen Sie an, das Kader einer Fuss $ballmannschaft$  bestehe aus  $n$  Spielern. In einem Einheitszeitintervall werden, unabhängig voneinander, gesunde Spieler mit der Wahrscheinlichkeit  $\mu$  krank und kranke Spieler mit der Wahrscheinlichkeit  $\lambda$  wieder gesund. Stellen Sie einen Birth-Death-Markov-Prozess für dieses Szenario auf, wobei die Zustände die Anzahl der gesunden Spieler ausdrücken sollen (Zustand i heisst exakt i Spieler sind gesund).
- c) Leiten Sie eine Formel für die Wahrscheinlichkeit her, dass genau i Spieler gesund sind.
- d) Als konkrete Werte nehmen wir nun  $n = 20$ ,  $\lambda = 0.25$  und  $\mu = 0.1$ . Was ist die Wahrscheinlichkeit, dass die Mannschaft spielfähig ist, das heisst mindestens 11 Spieler gesund sind?

[from: http://www.rfc-editor.org/rfc/rfc793.txt]

September 1981

 Transmission Control Protocol Functional Specification

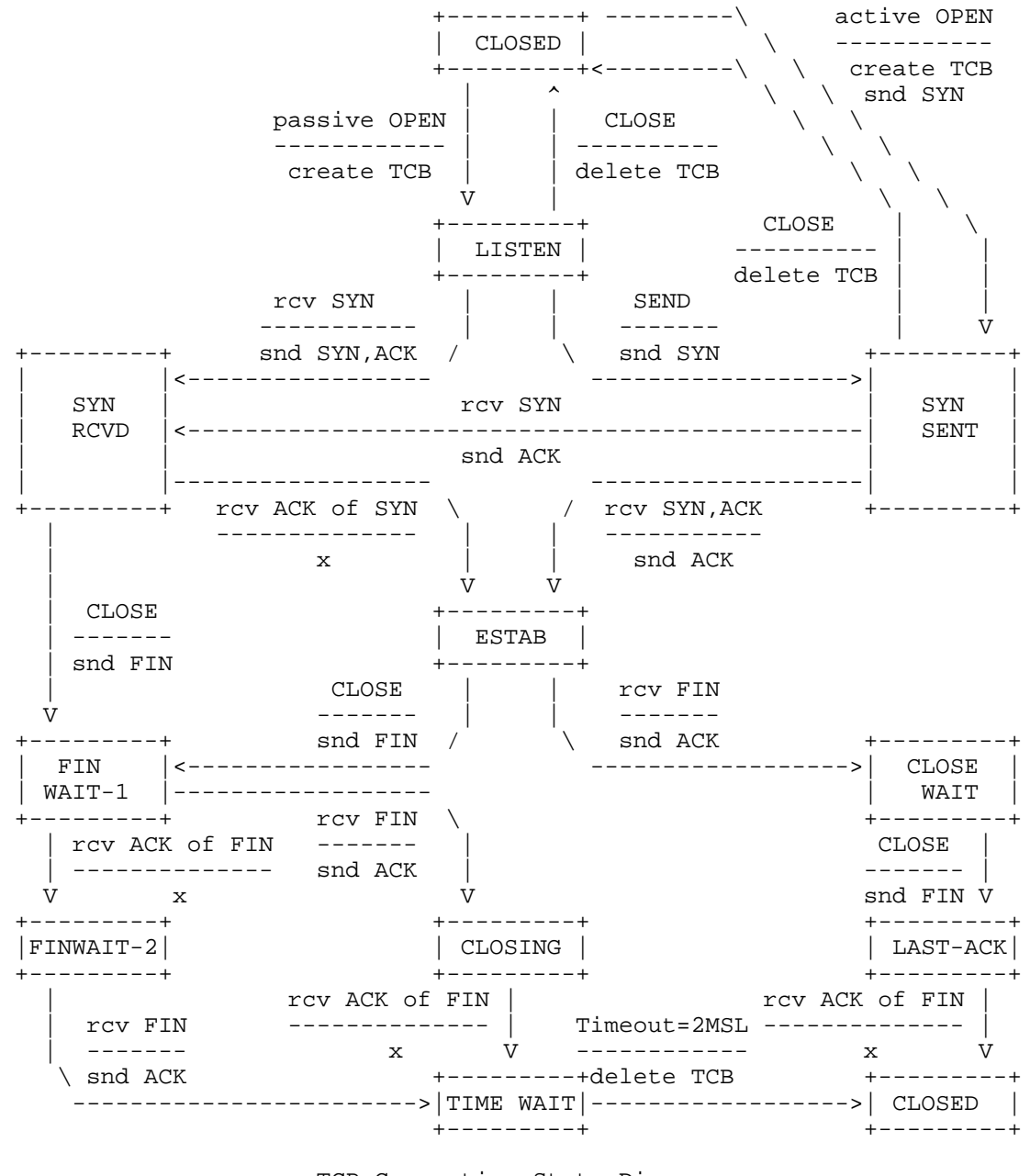

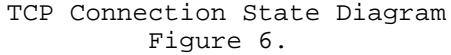

[Page 23]